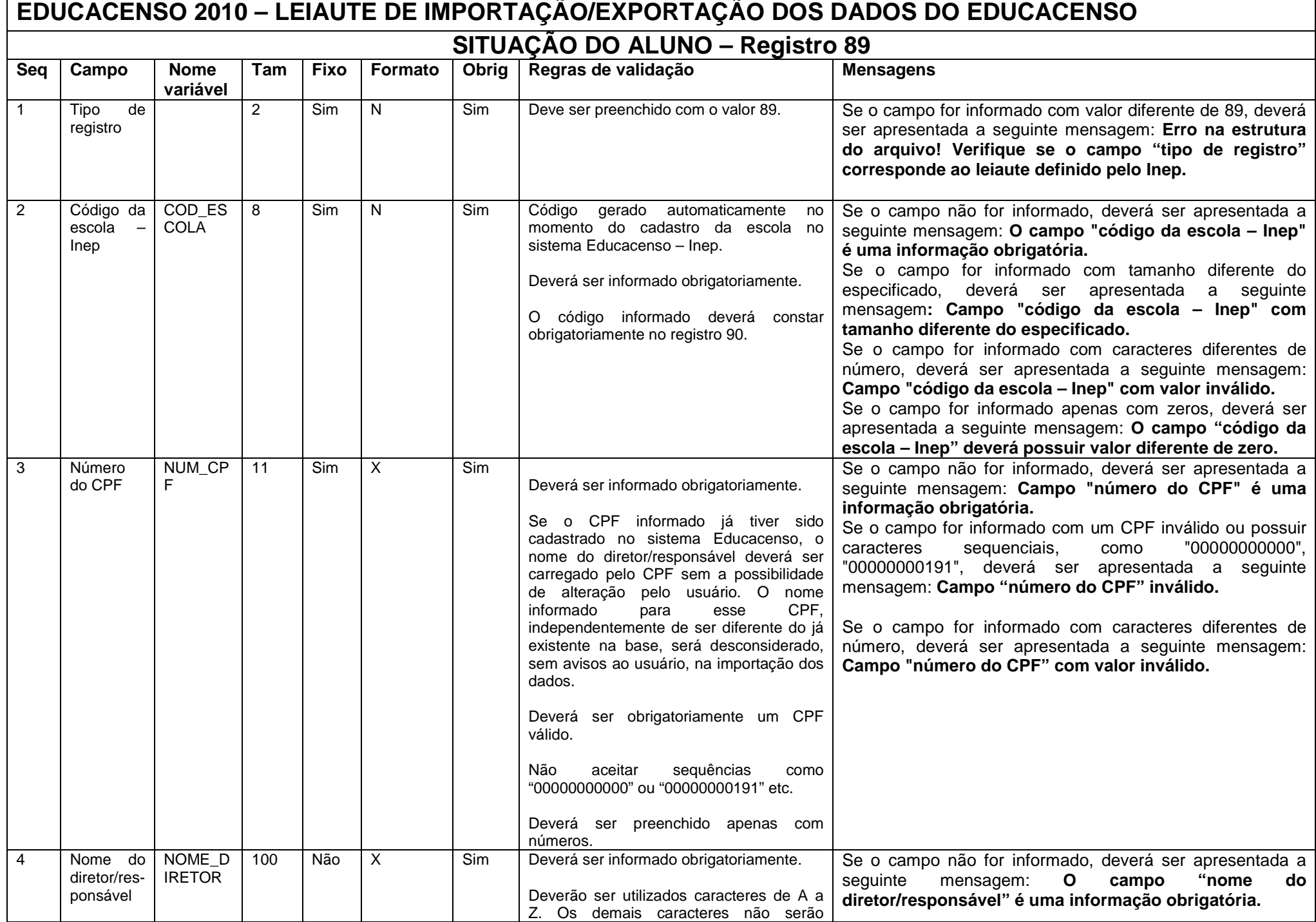

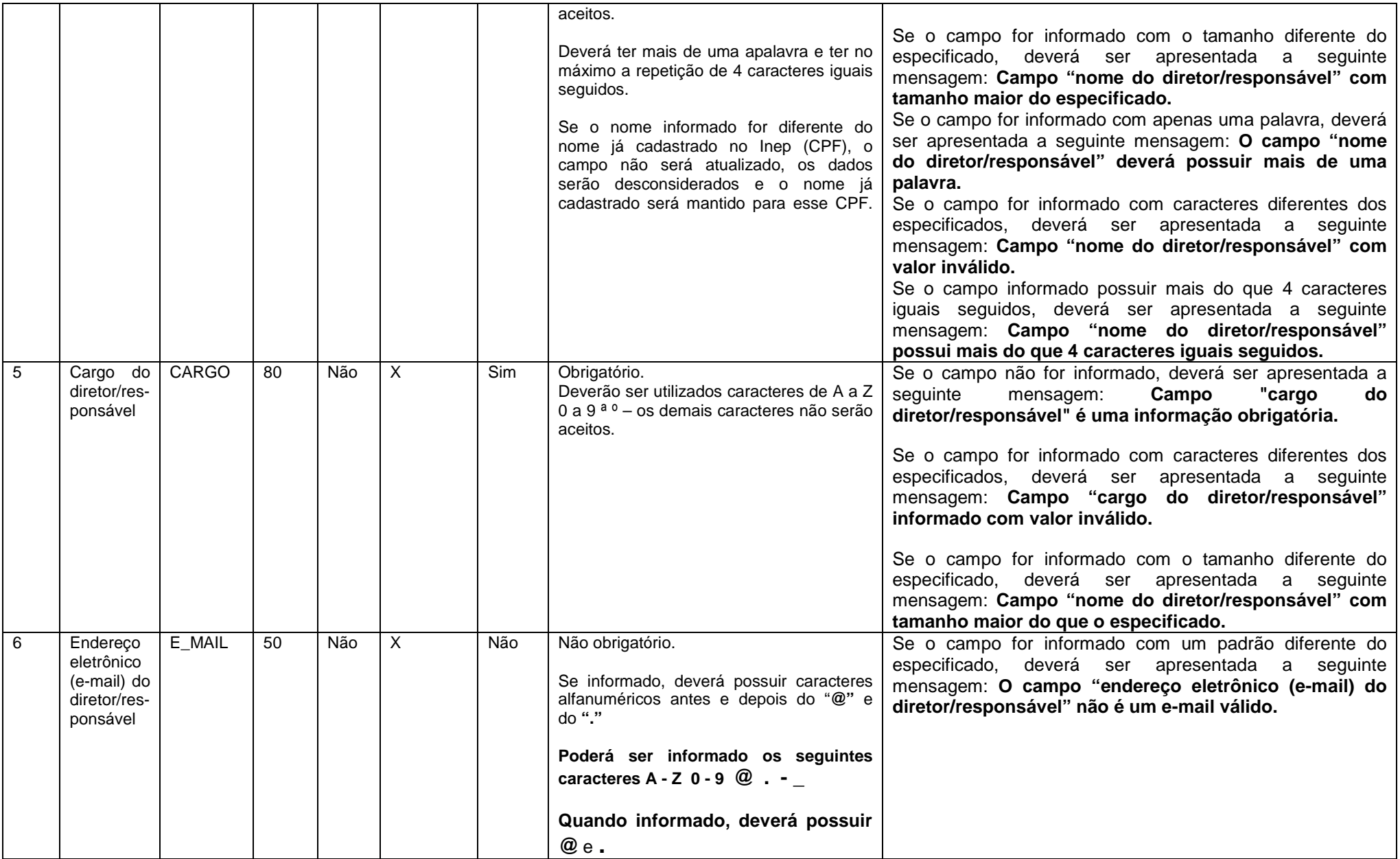

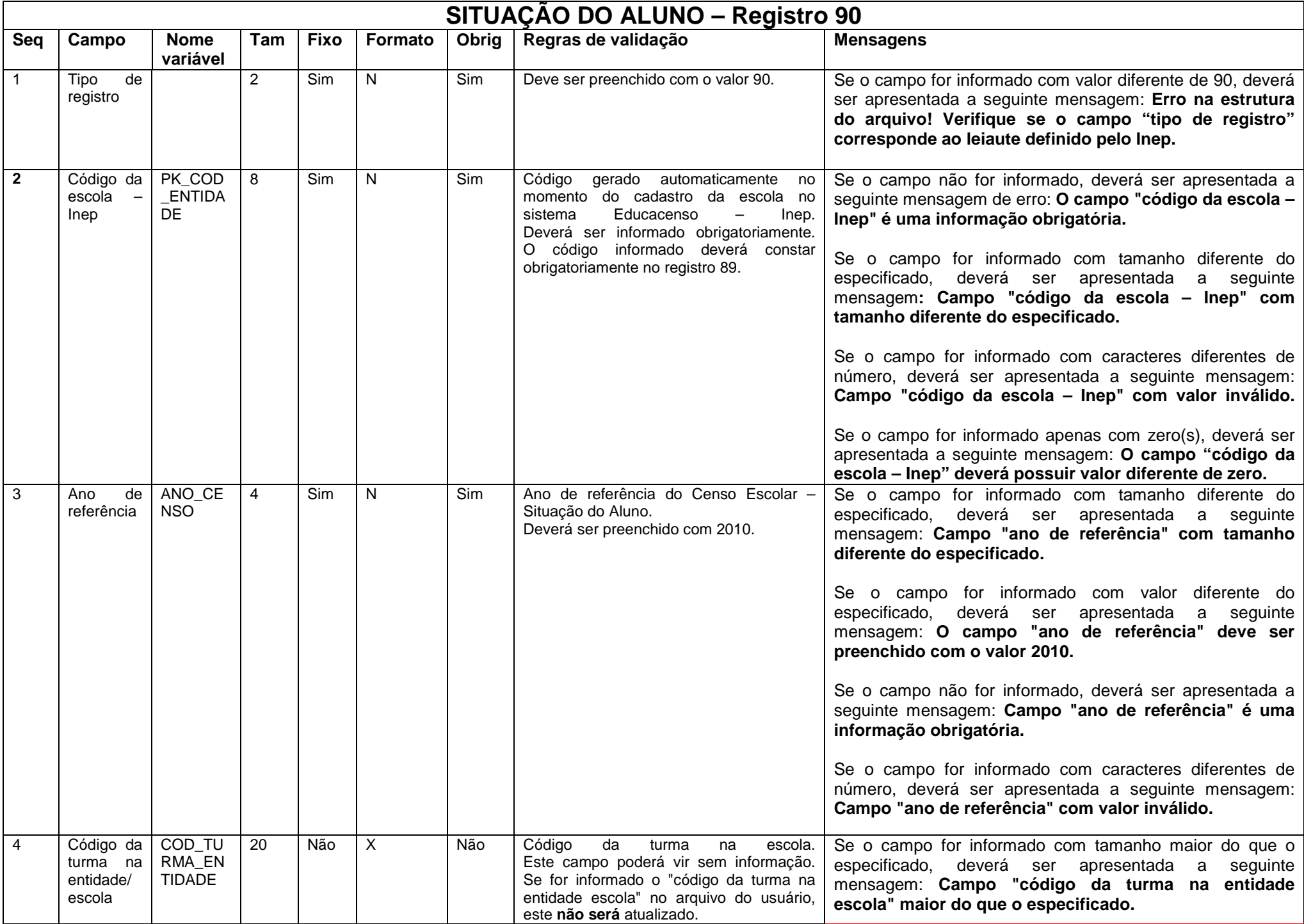

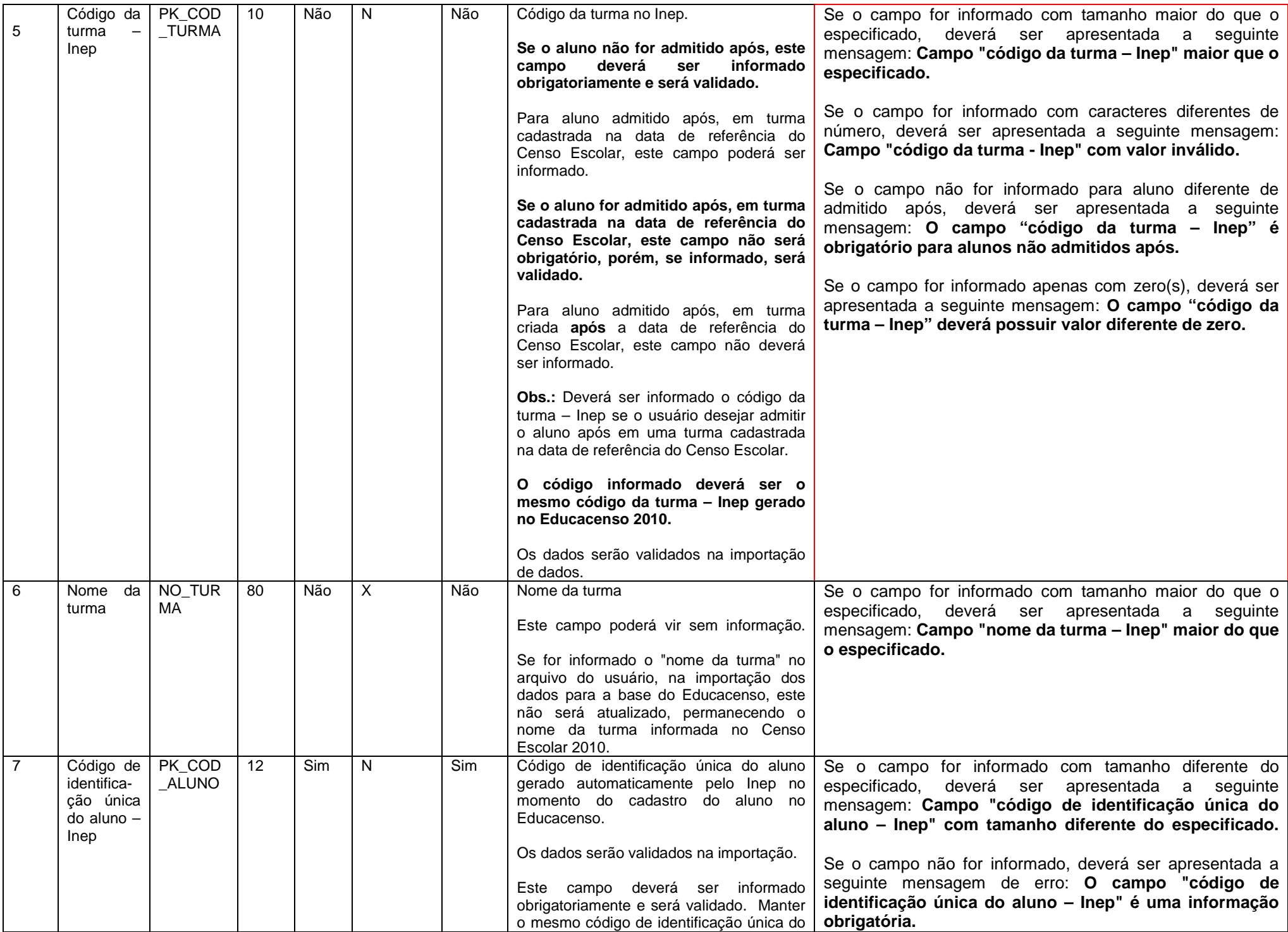

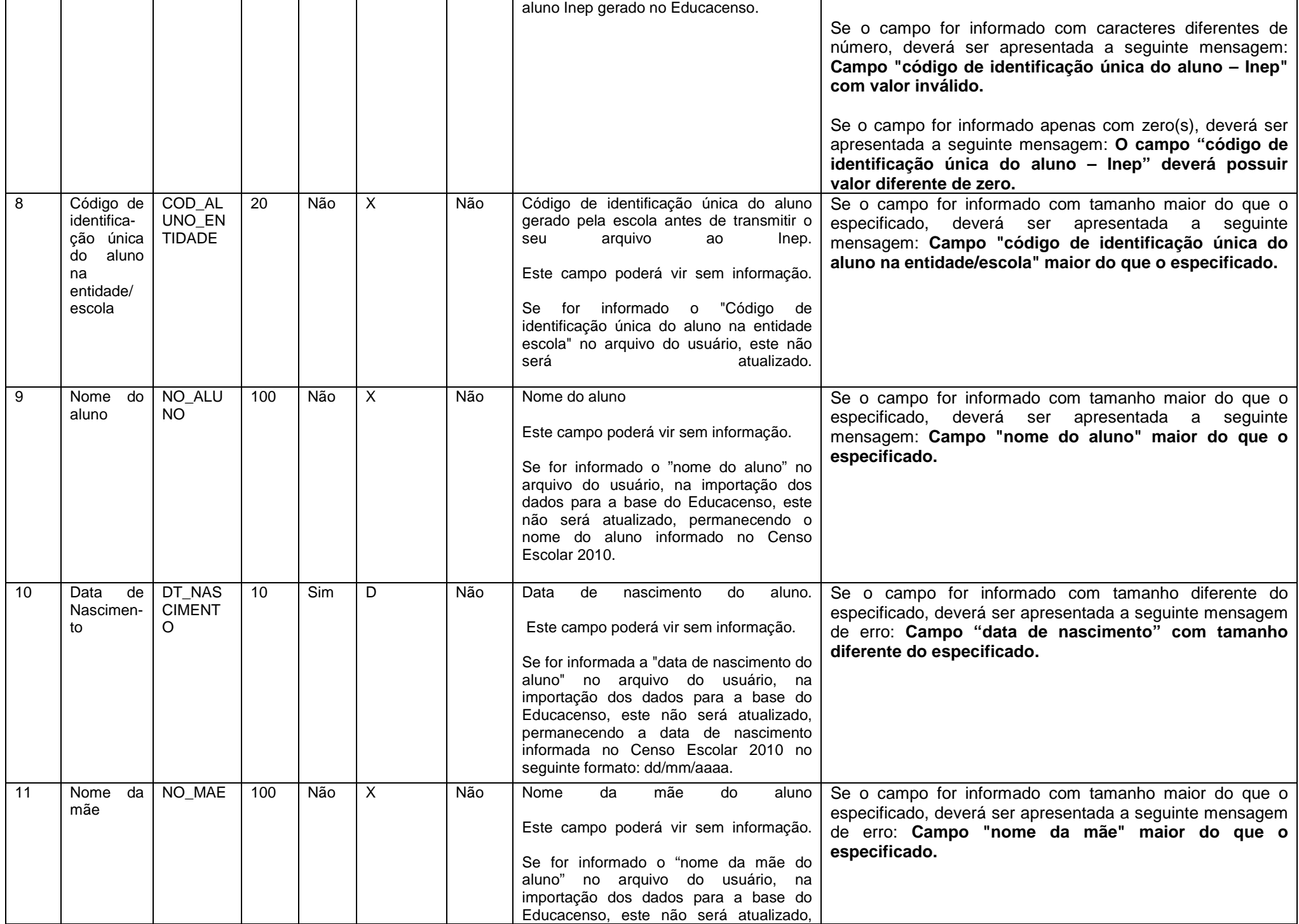

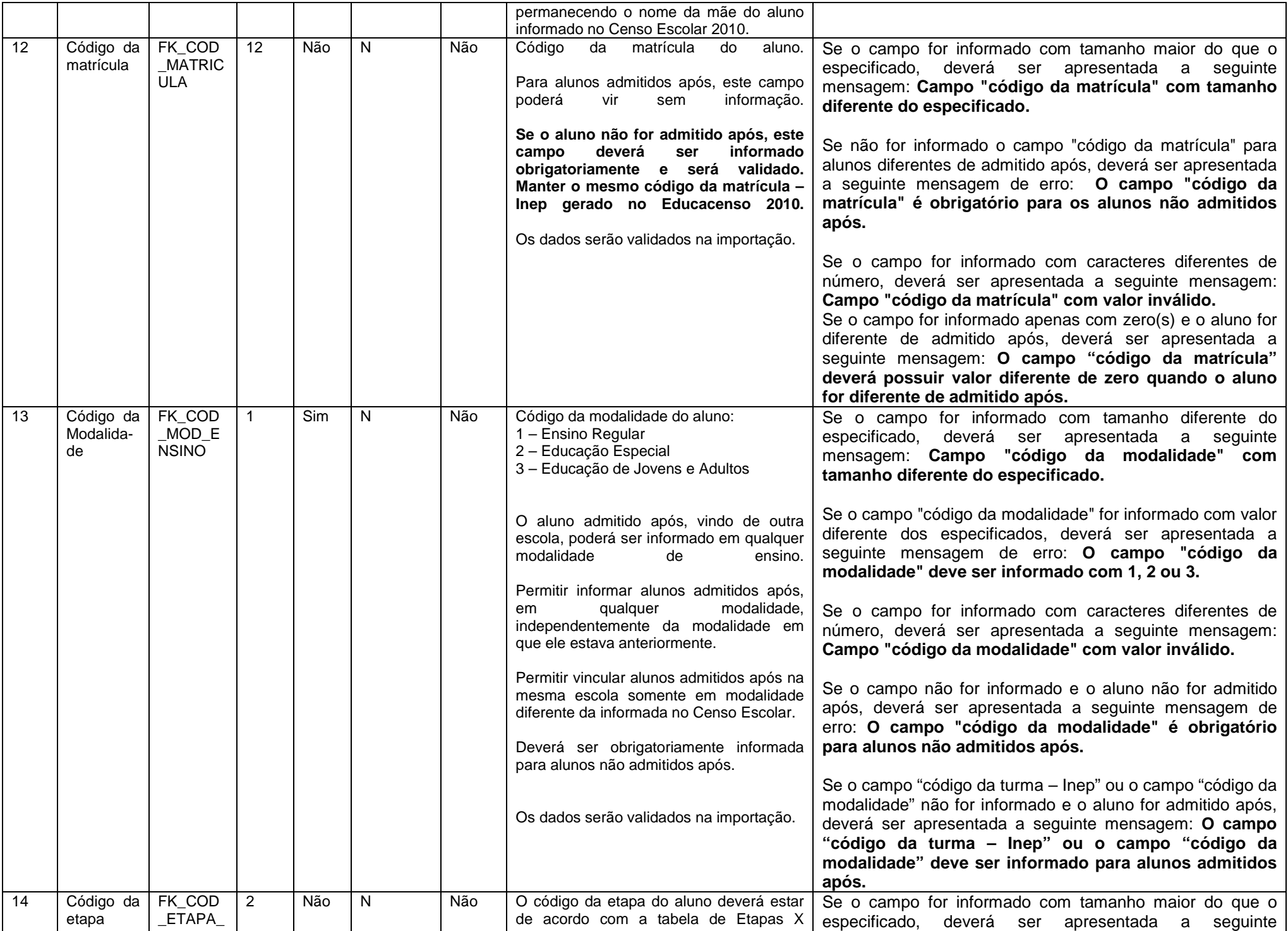

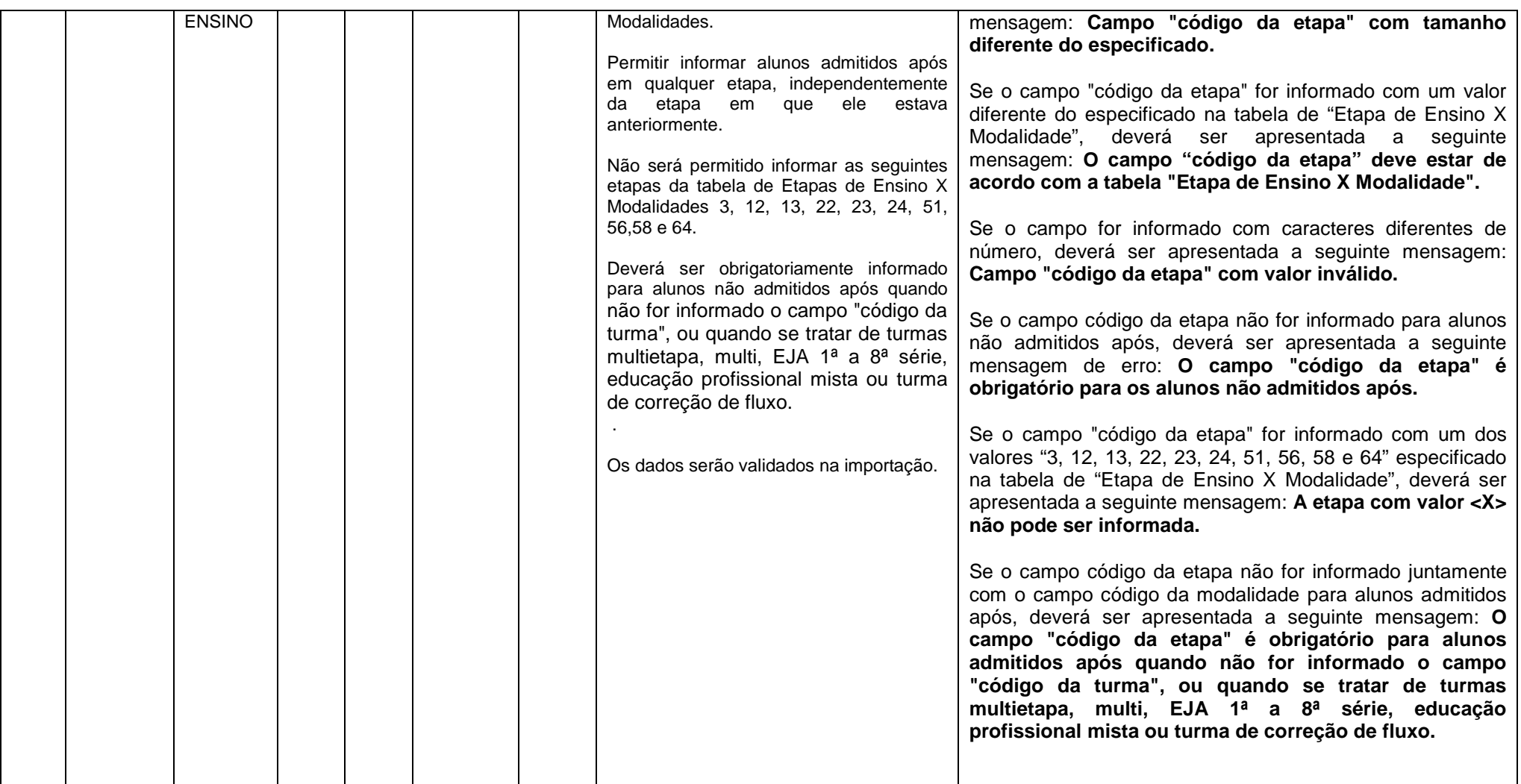

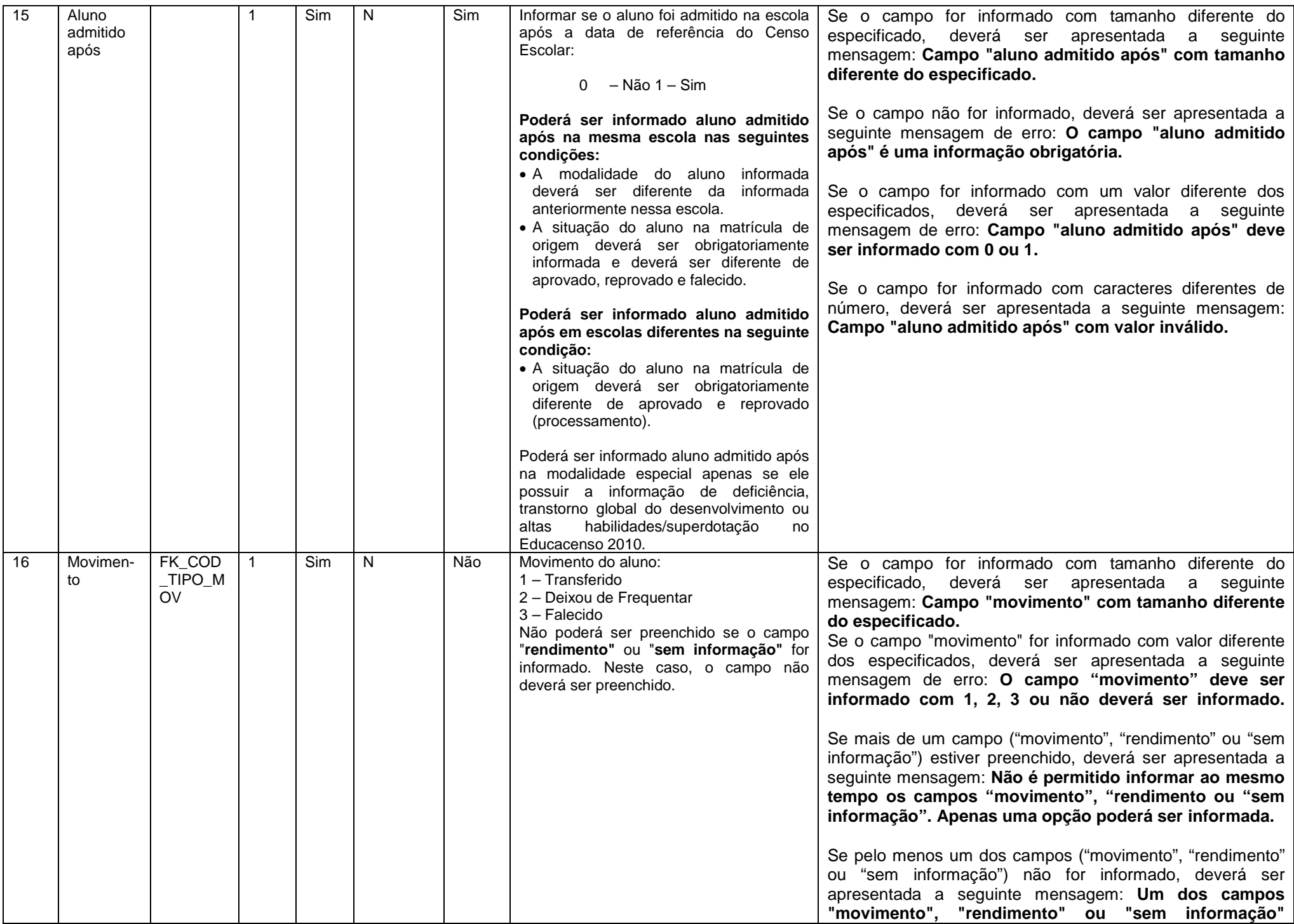

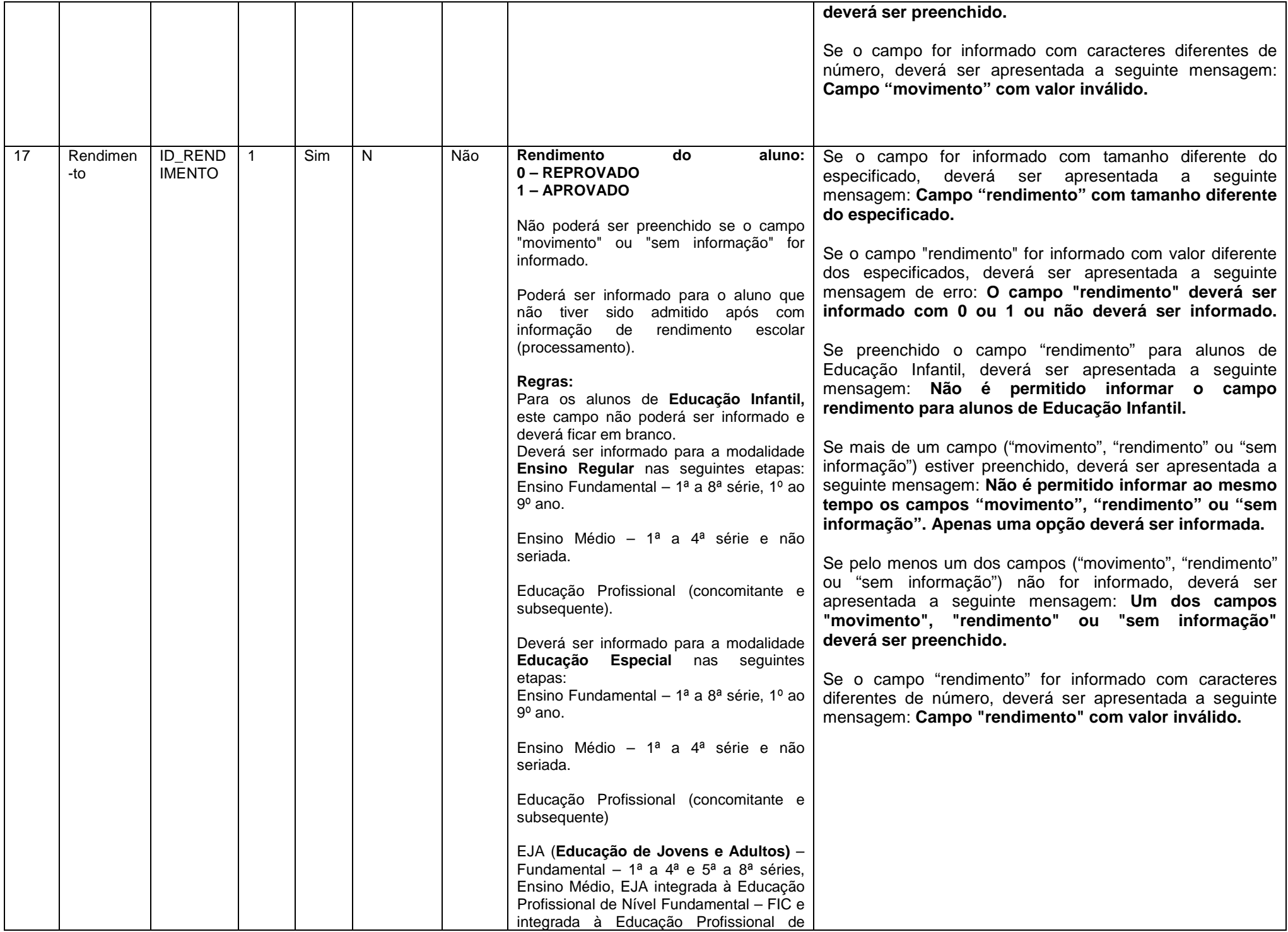

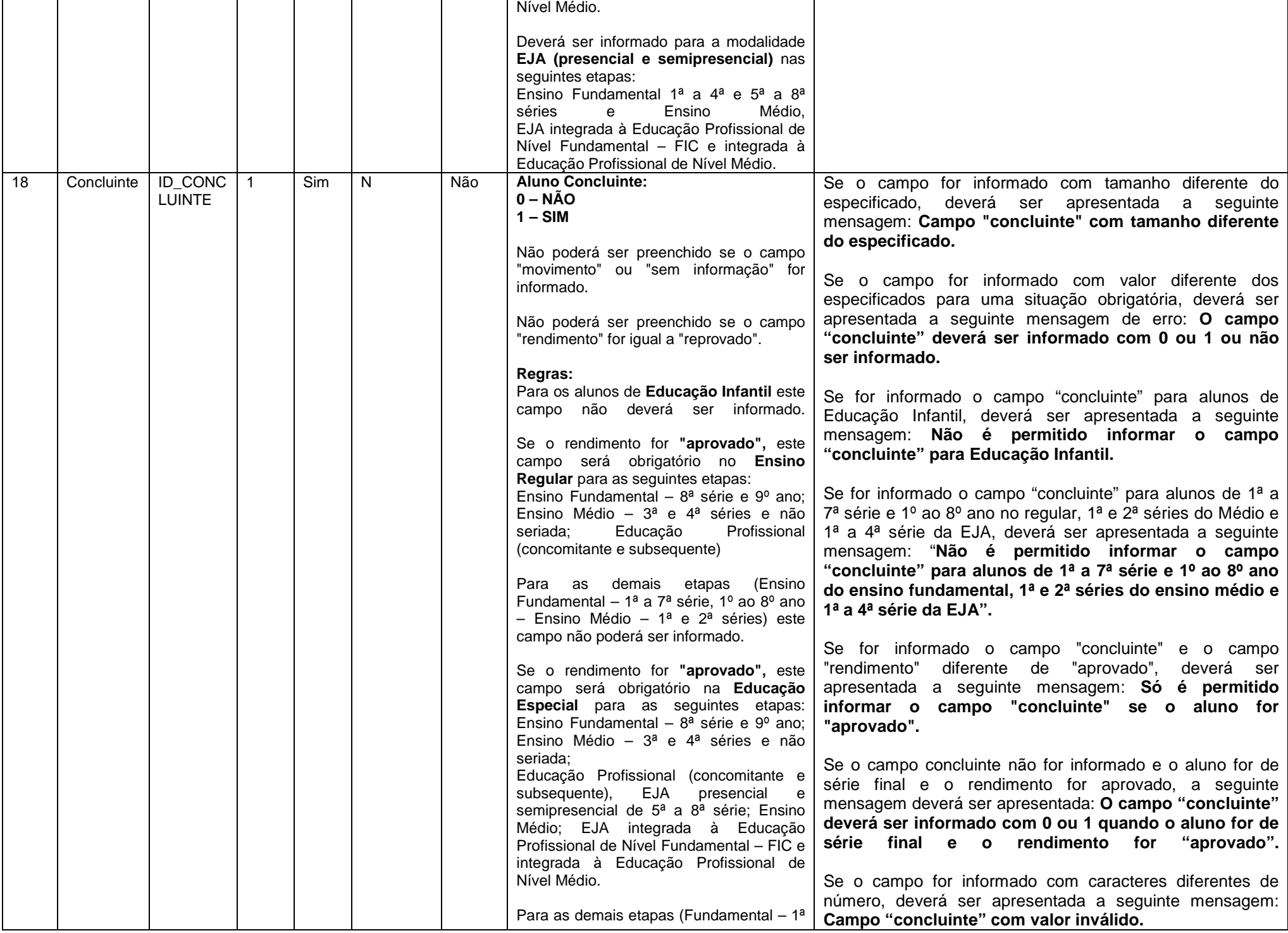

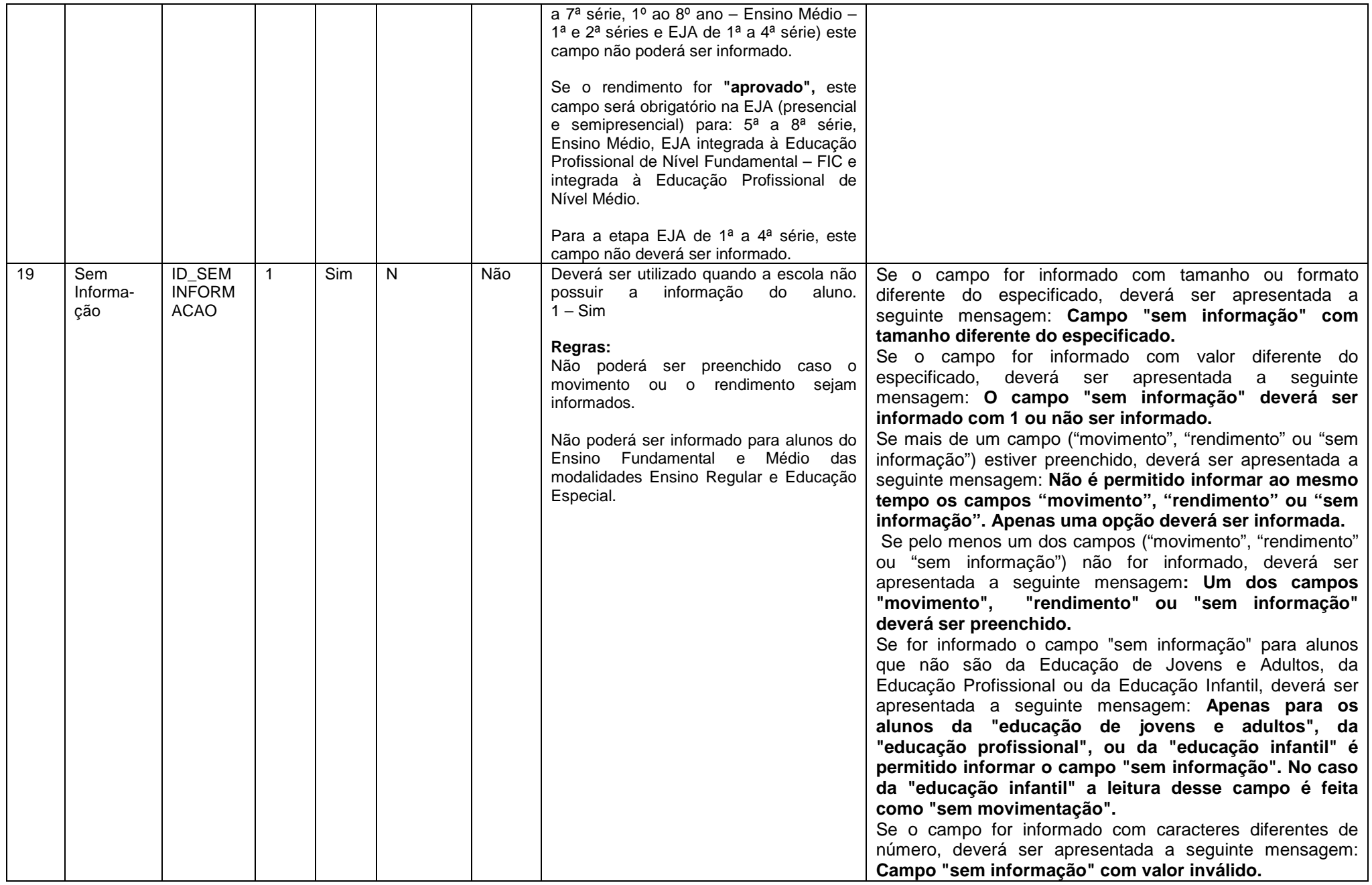

**X – Alfanumérico.**

**N – Numérico.**

**Os campos deverão ser delimitados por pipe "|" ASC 124.**

**Para a geração do arquivo deverá ser utilizado o padrão ISO-8859-1**

**Os campos sem informação deverão ser preenchidos da seguinte forma – Ex: ||**

**O registro 89 deverá ser informado uma vez para cada escola existente no arquivo.** 

**O registro 90 deverá ser informado para cada aluno existente na escola.**

**Deverá ser respeitada a sequência correta de formação do arquivo. Para cada escola deverá existir o registro 89 e os registros 90.**

**Os códigos 3, 12, 13, 22, 23, 24, 51, 56, 58 e 64 da Tabela de Etapas de Ensino X Modalidades não poderão ser utilizados.** O delimitador utilizado entre os campos no arquivo deve ser o caracter pipe | (ASC 124).

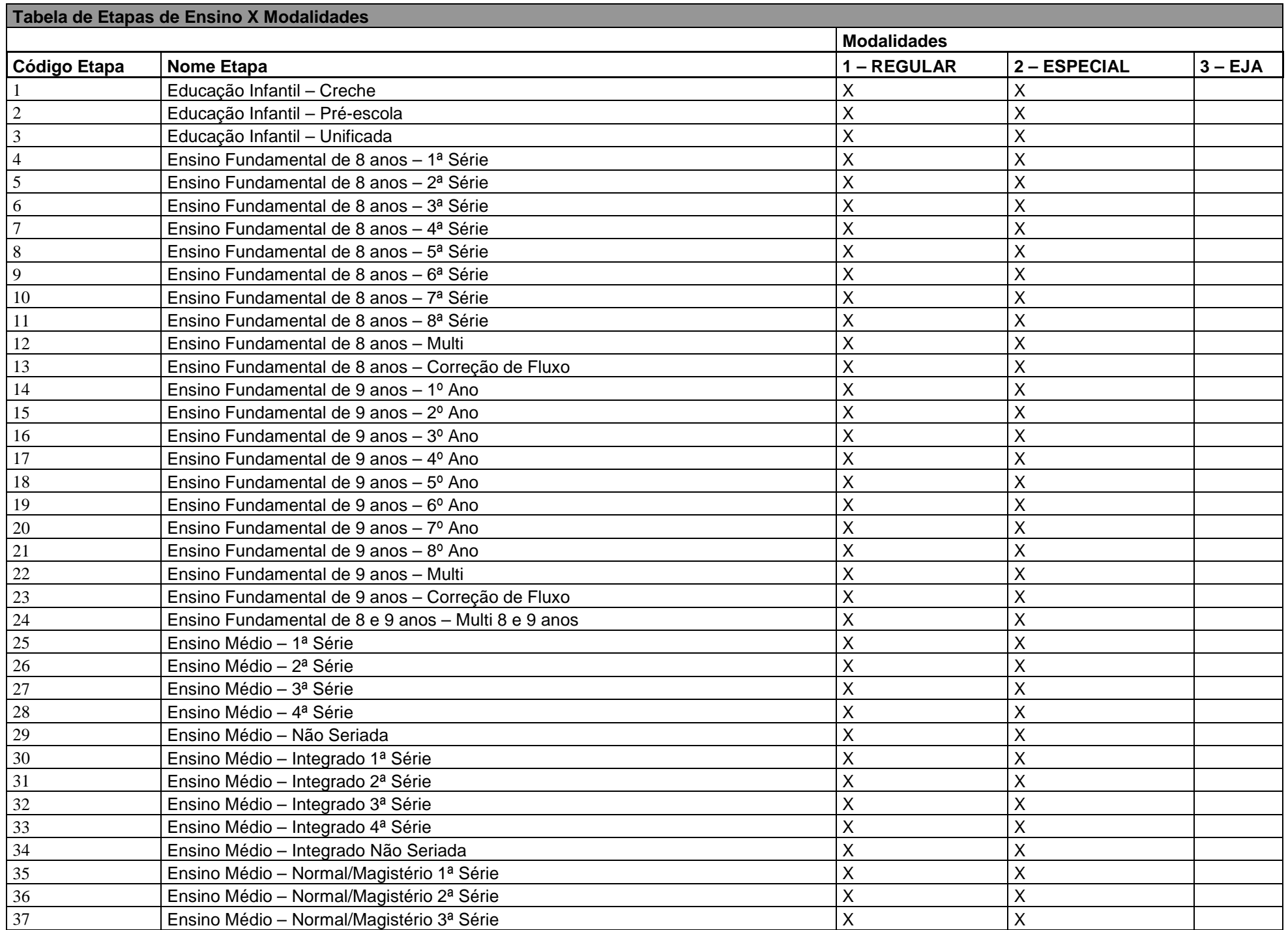

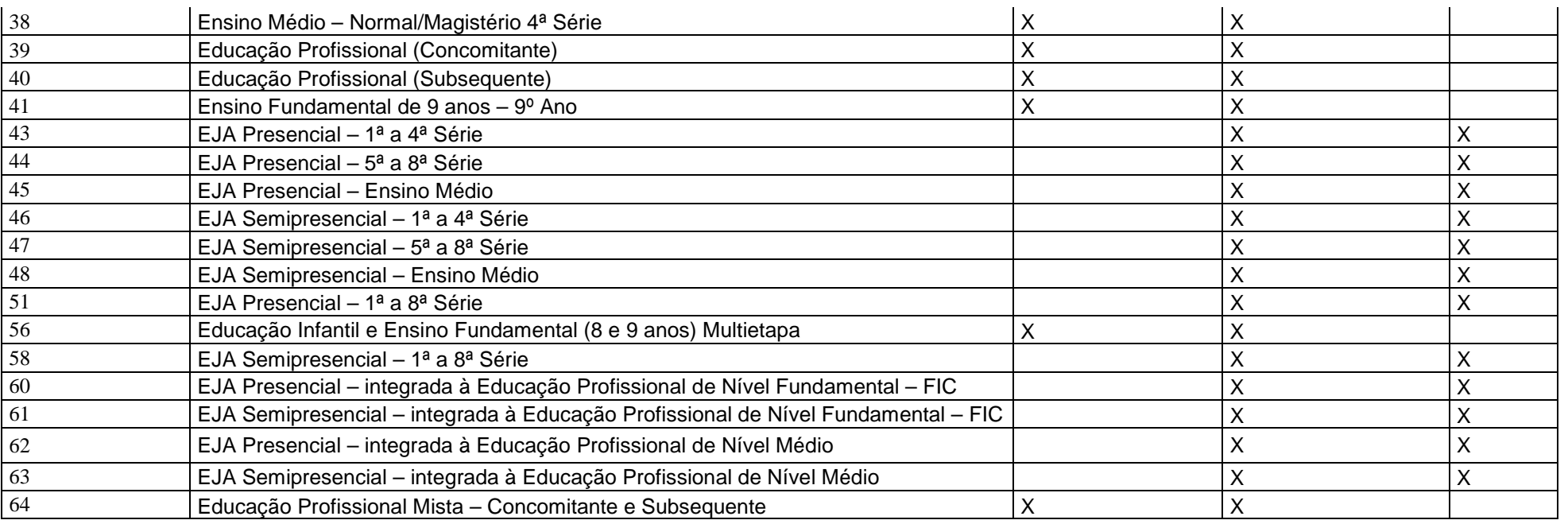

**Fonte: MEC/Inep/DEED**